## GOVERNMENT OF THE DISTRICT OF COLUMBIA Executive Office of the Mayor OFFICE OF VICTIM SERVICES AND JUSTICE GRANTS

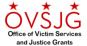

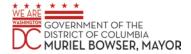

## **Language Access Reporting Guide**

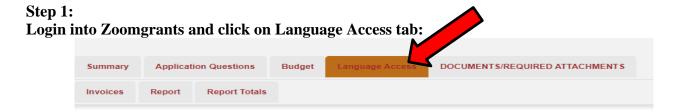

## Step 2: Read instructions listed for definitions of types of encounters

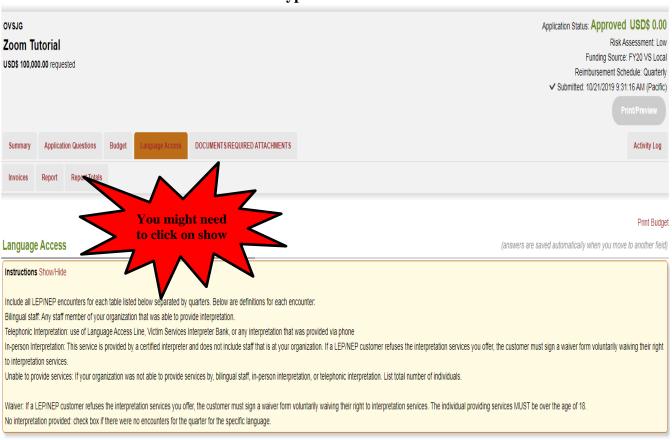

## Step 3: Fill in number of encounters corresponding

Fill in number of encounters corresponding to each language in the appropriate type of encounter used for the quarter. If no interpretation was requested for a language then click on the check box for each language under "NO INTERPRETATION REQUESTED". This part is critical to data collection.

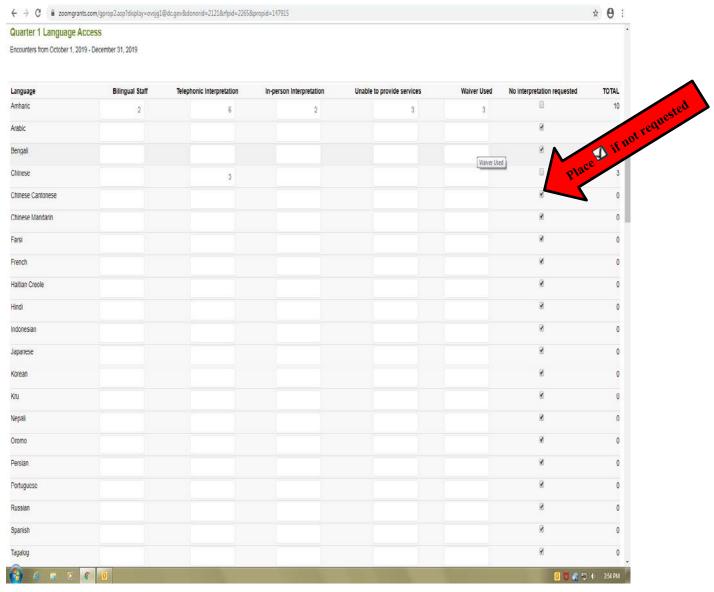

Step 4: For all languages that are not listed in the table, complete corresponding question in quarterly programmatic report stating the language, amount of encounters, and type of interpretation encountered

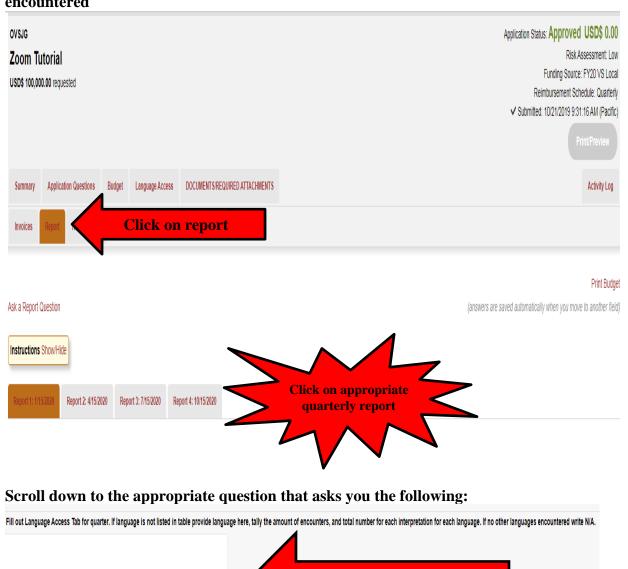

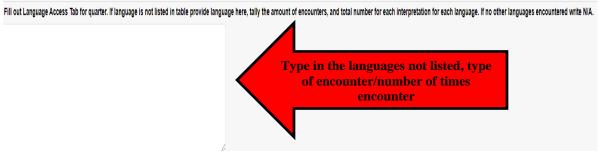